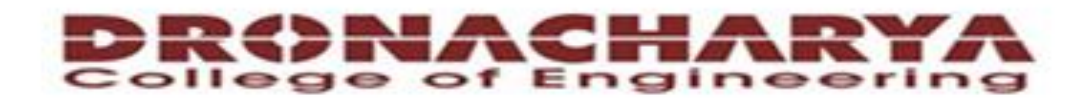

#### **Computer Science & Engineering**

#### Data Communication and Computer **Networks**

 $(MTCSE-101-A)$ 

 $\Gamma$ 

**TCP/IP Protocol Suite** 1

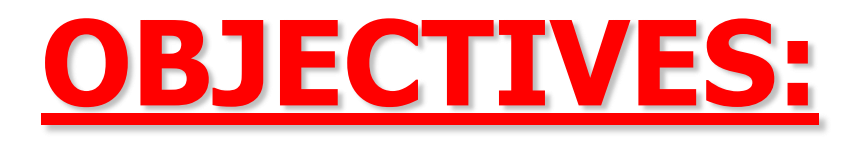

- To introduce the TELNET protocol and show how it implements **local and remote login.**
- **To discuss options and sub-options used in TELNET and how they are negotiated.**
- **To define out-of-band signaling in TELNET.**
- **□ To define different modes of operations in TELNET.**
- **□ To introduce SSH as an alternative to TELNET.**
- **To show how different components of SSH are combined to provide a secure connection over an insecure TCP connection.**
- **To discuss port-forwarding in SSH and how it can be used to provide security for other applications.**

## **Chapter Outline**

# 20.1 TELNET 20.2 Secure Shell (SSH)

TELNET is an abbreviation for TErminaL NETwork. It is the standard TCP/IP protocol for virtual terminal service as proposed by ISO. TELNET enables the establishment of a connection to a remote system in such a way that the local terminal appears to be a terminal at the remote system.

### *Topics Discussed in the Section*

- **Concepts**
- **Time-Sharing Environment**
- **Network Virtual Terminal (NVT)**
- **Embedding**
- **Options and Suboption Negotiation**
- **Controlling the Server**
- **Out-of-Band Signaling**
- **Escape Character**
- **Modes of Operation**
- **User Interface**
- **Security Issue**

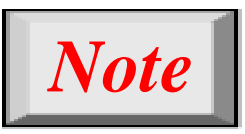

### *TELNET is a general-purpose client-server application program.*

**Figure 20.1** *Local login*

#### Application programs

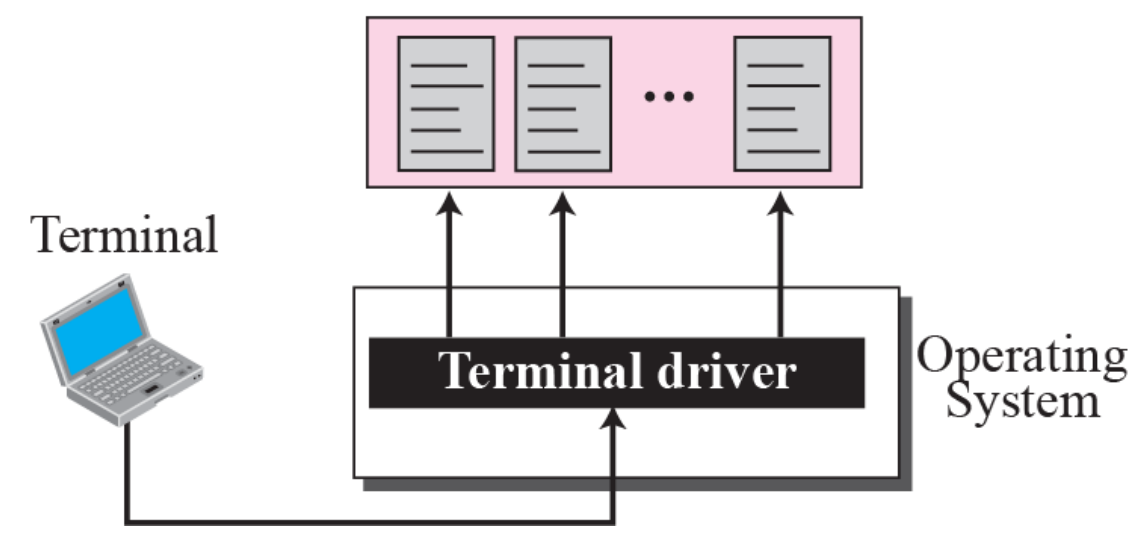

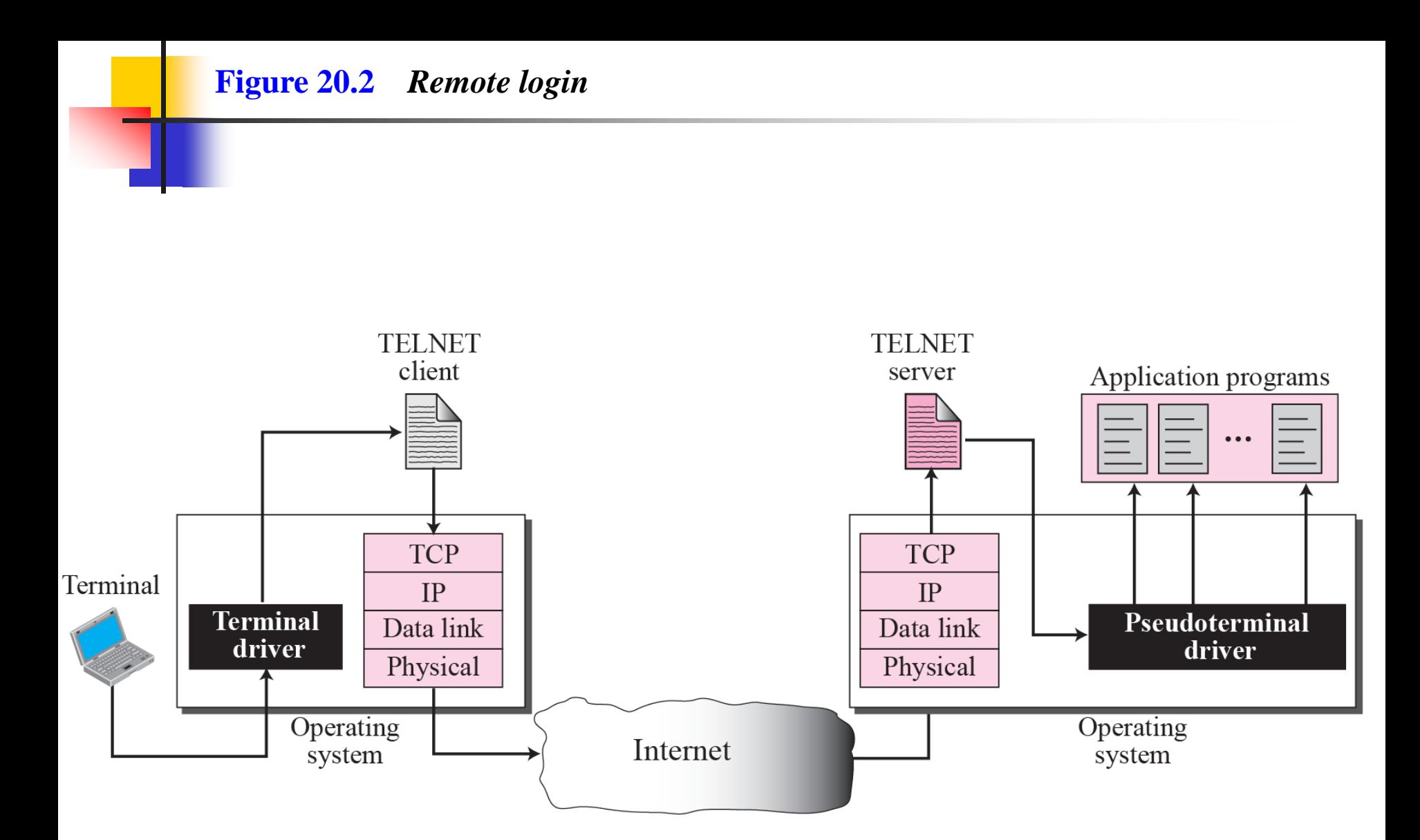

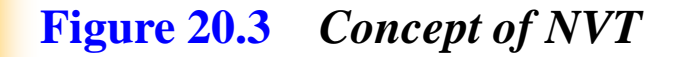

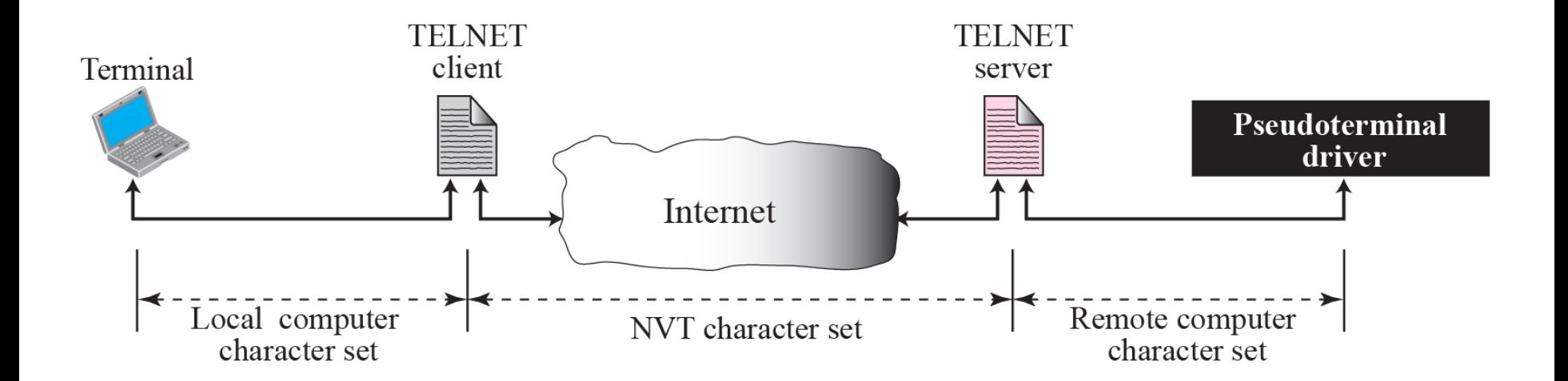

#### **Figure 20.4** *Format of data and control characters*

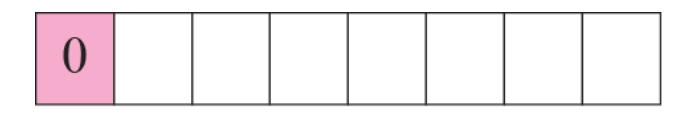

a. Data Character

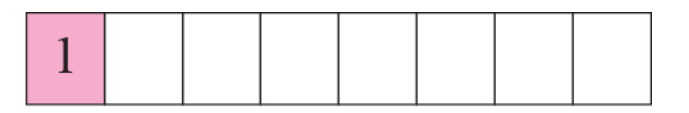

#### b. Control Character

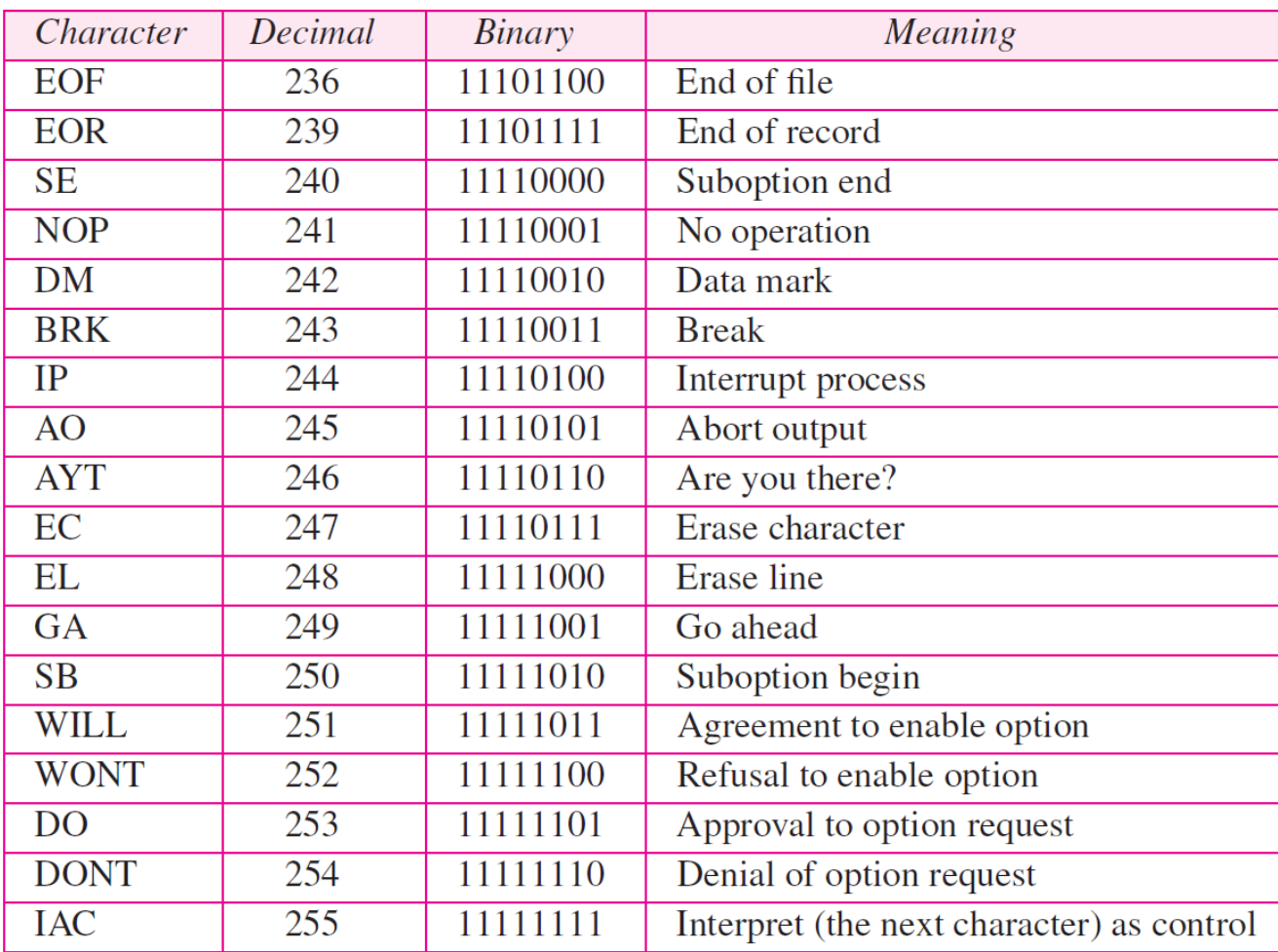

#### Table 20.1 Some NVT control characters

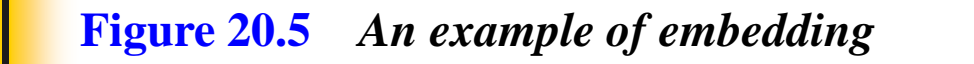

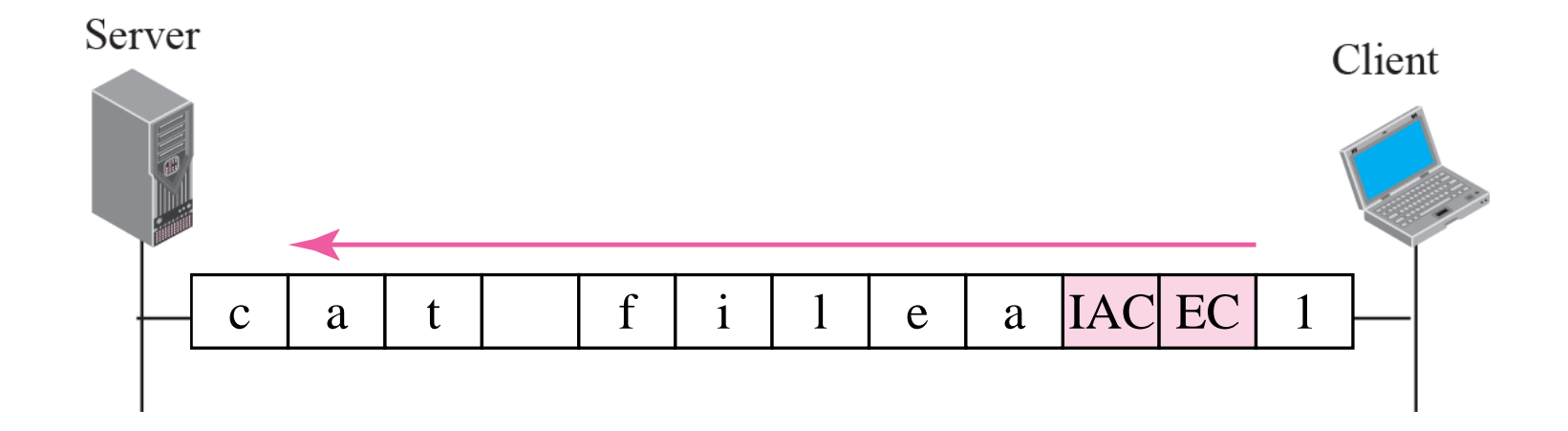

#### Table 20.2 Options

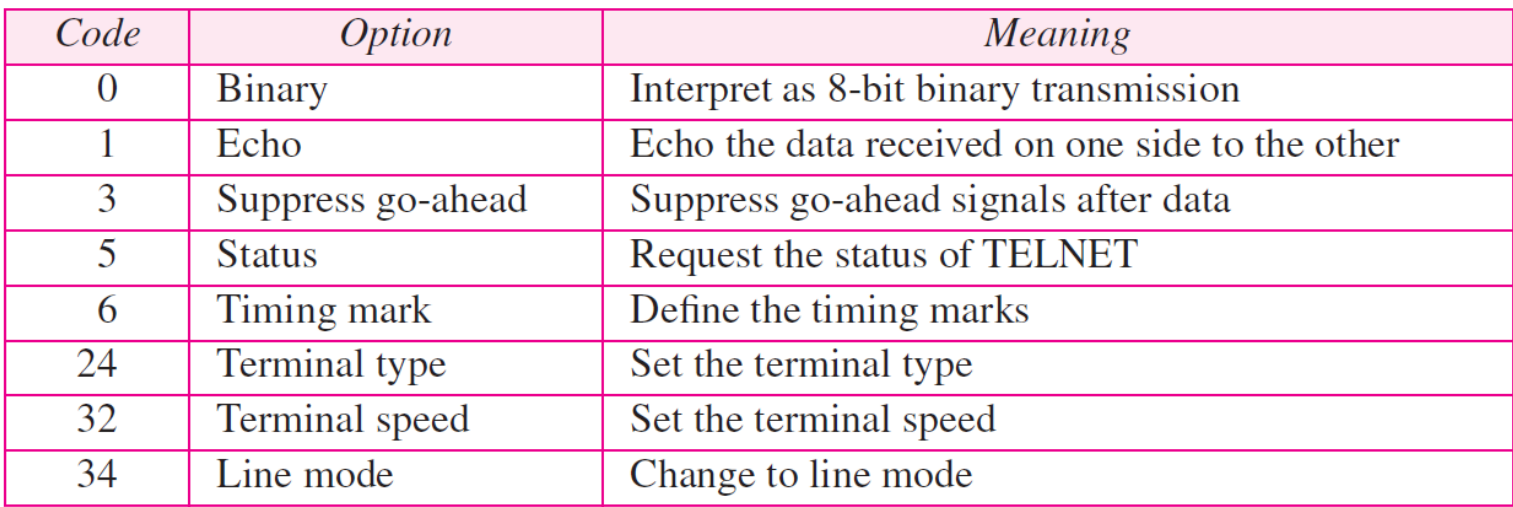

#### Table 20.3 NVT character set for option negotiation

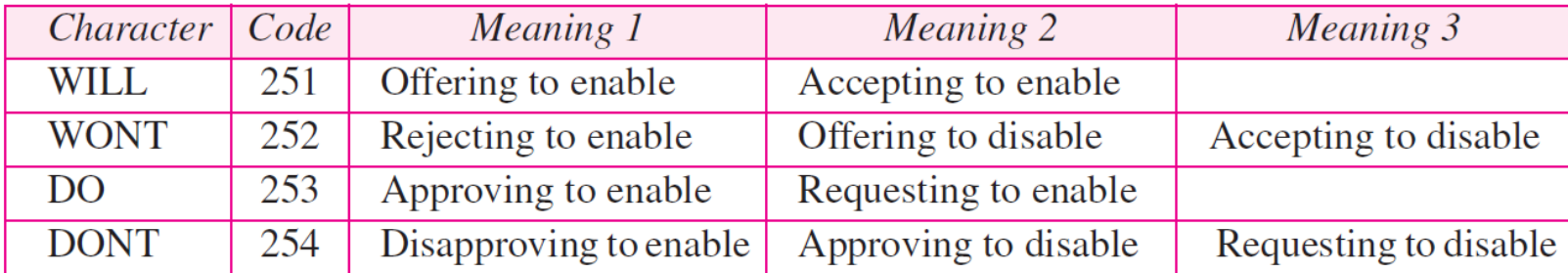

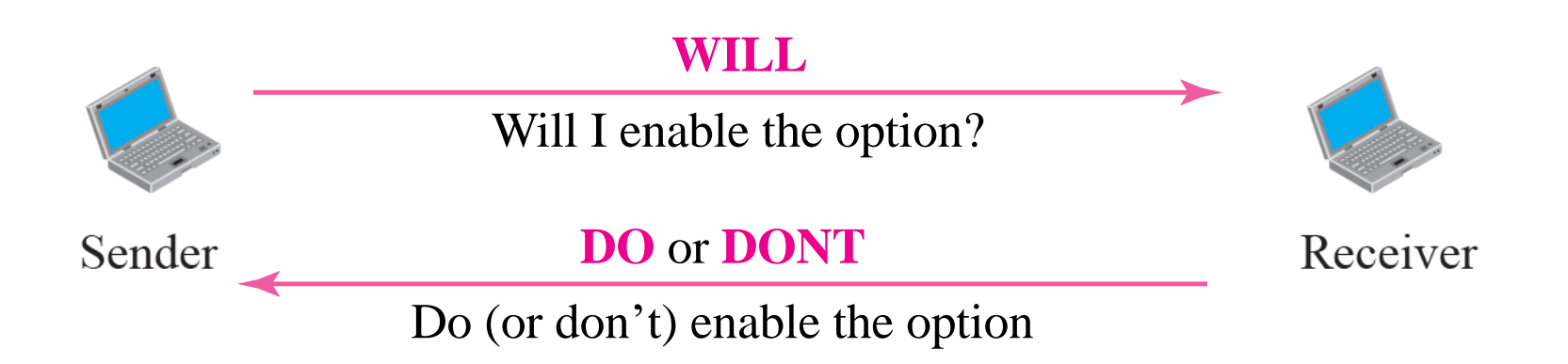

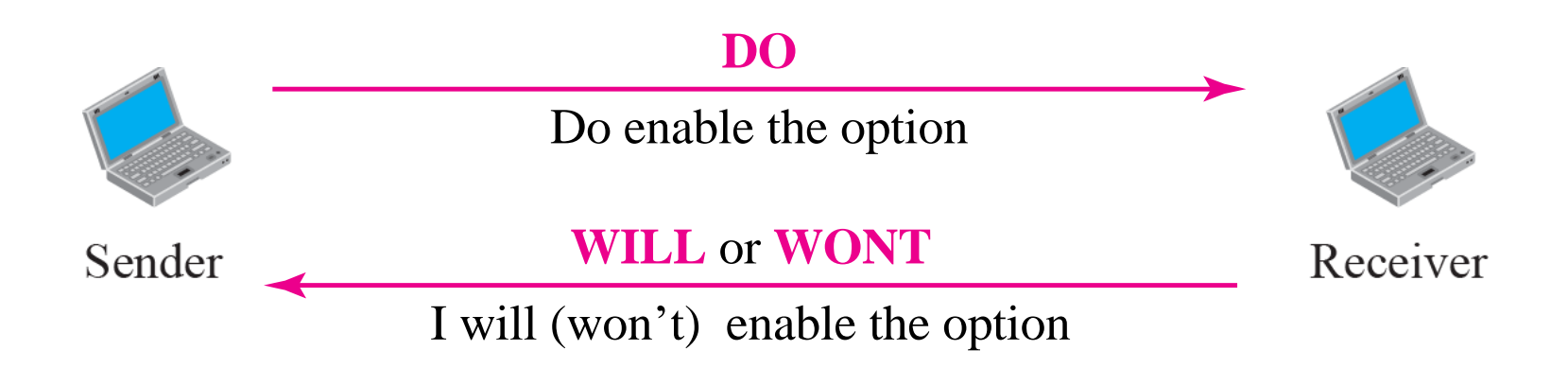

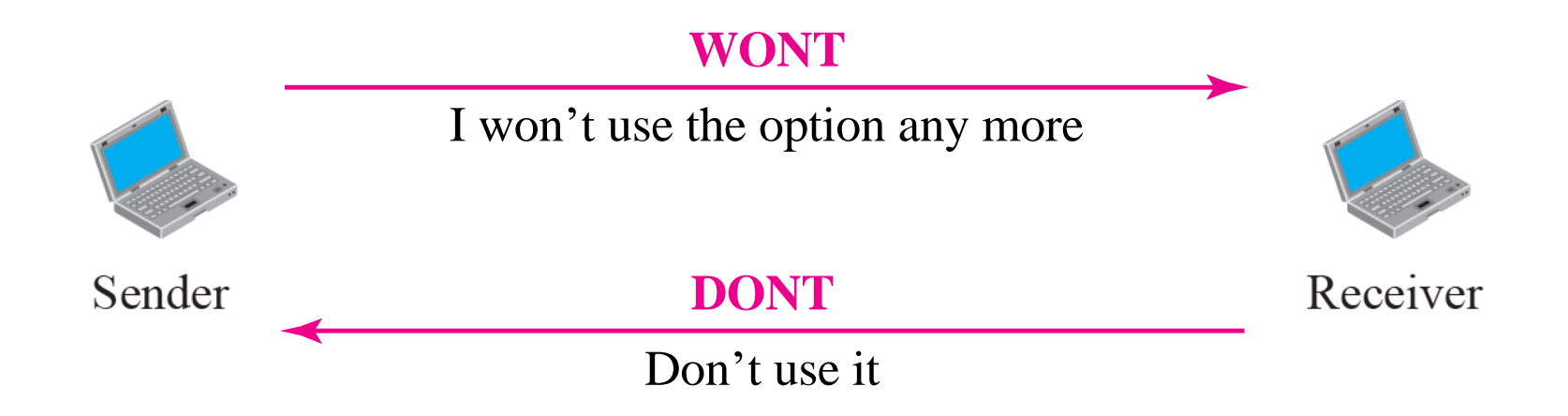

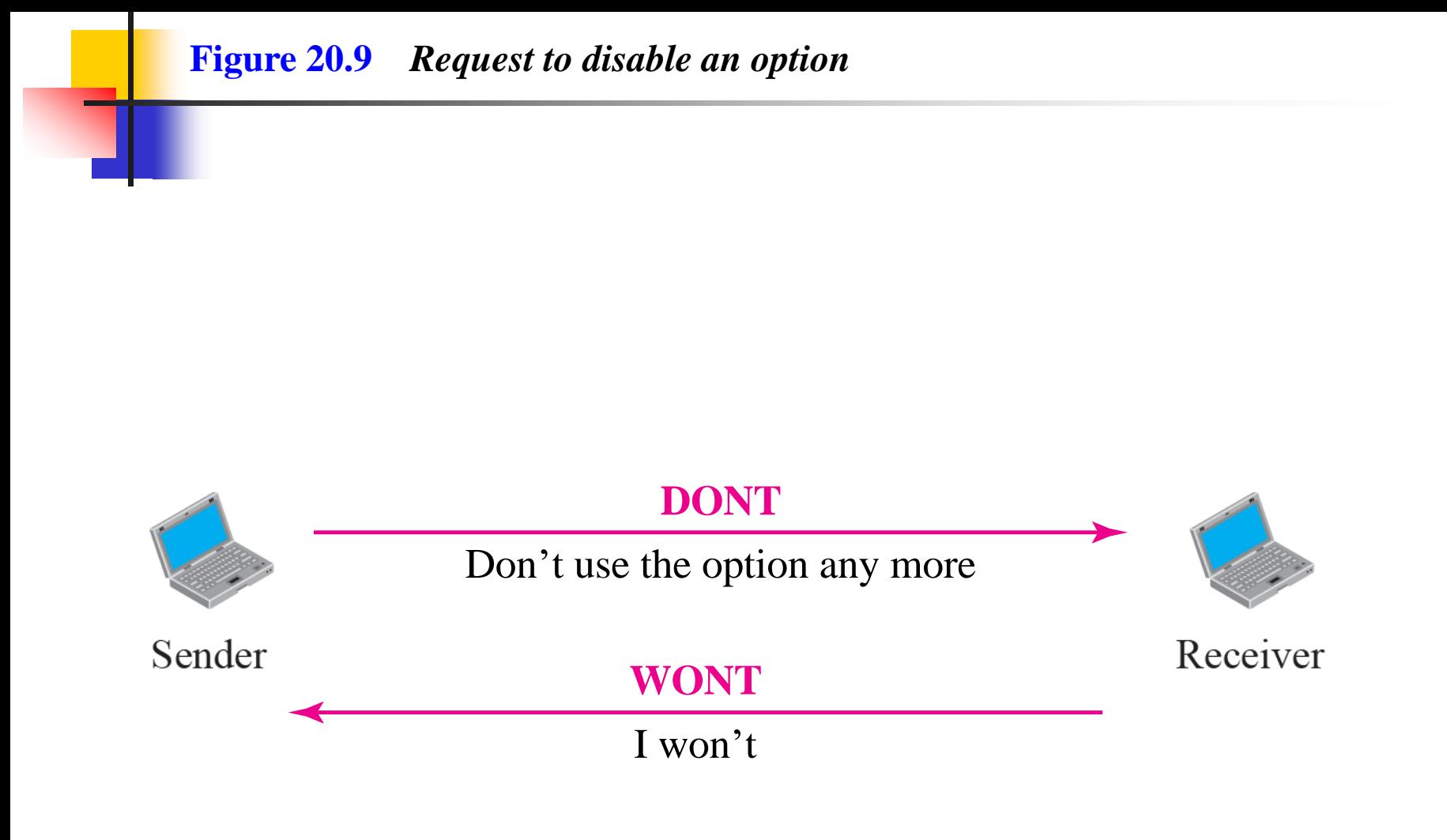

### **Example 20.1**

Figure 20.10 shows an example of option negotiation. In this example, the client wants the serverto echo each character sent to the server. In other words, when a character is typed at the user keyboard terminal, it goes to the server and is sent back to the screen of the user before being processed. The echo option is enabled by the server because it is the server that sends the characters back to the user terminal. Therefore, the client should request from the server the enabling of the option using DO. The request consists of three characters: IAC, DO, and ECHO. The server accepts the request and enables the option. It informs the client by sending the three-character approval: IAC, WILL, and ECHO.

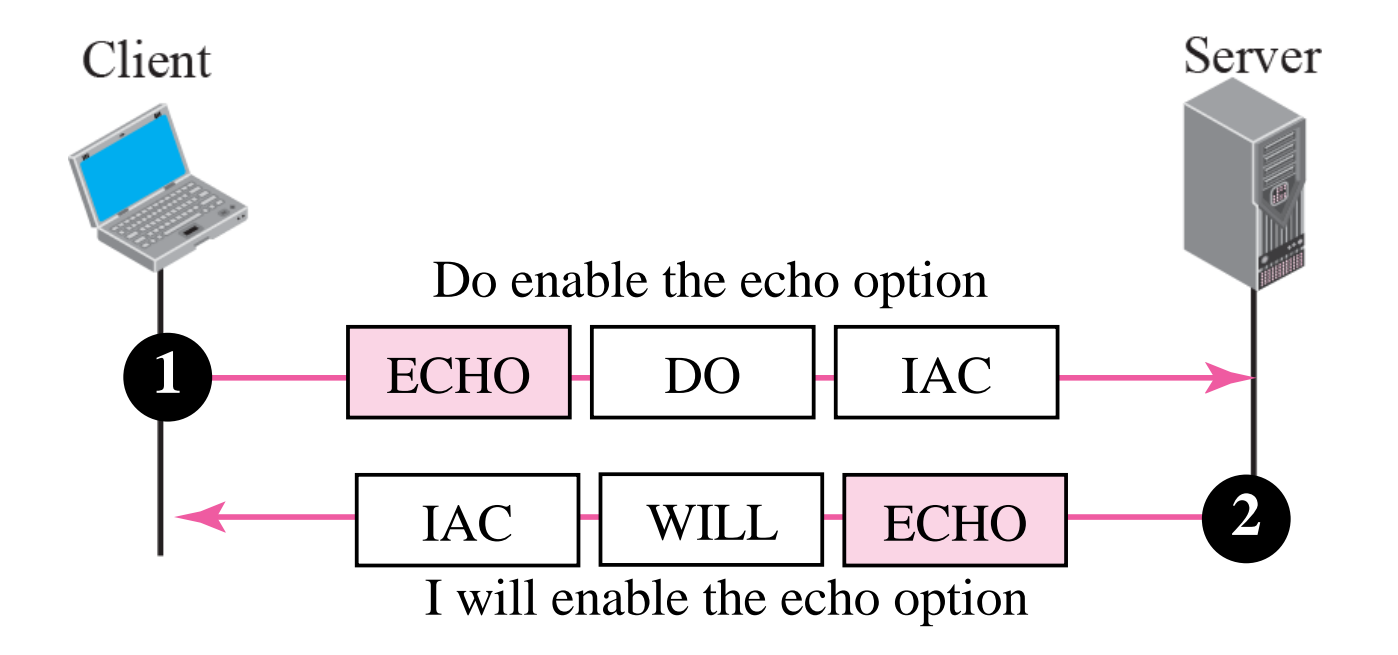

#### Table 20.4 NVT character set for suboption negotiation

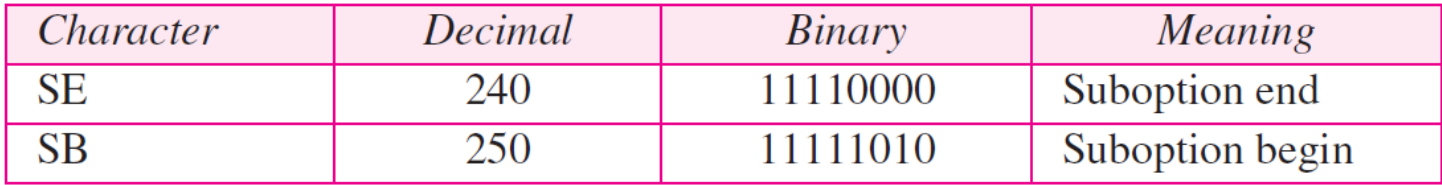

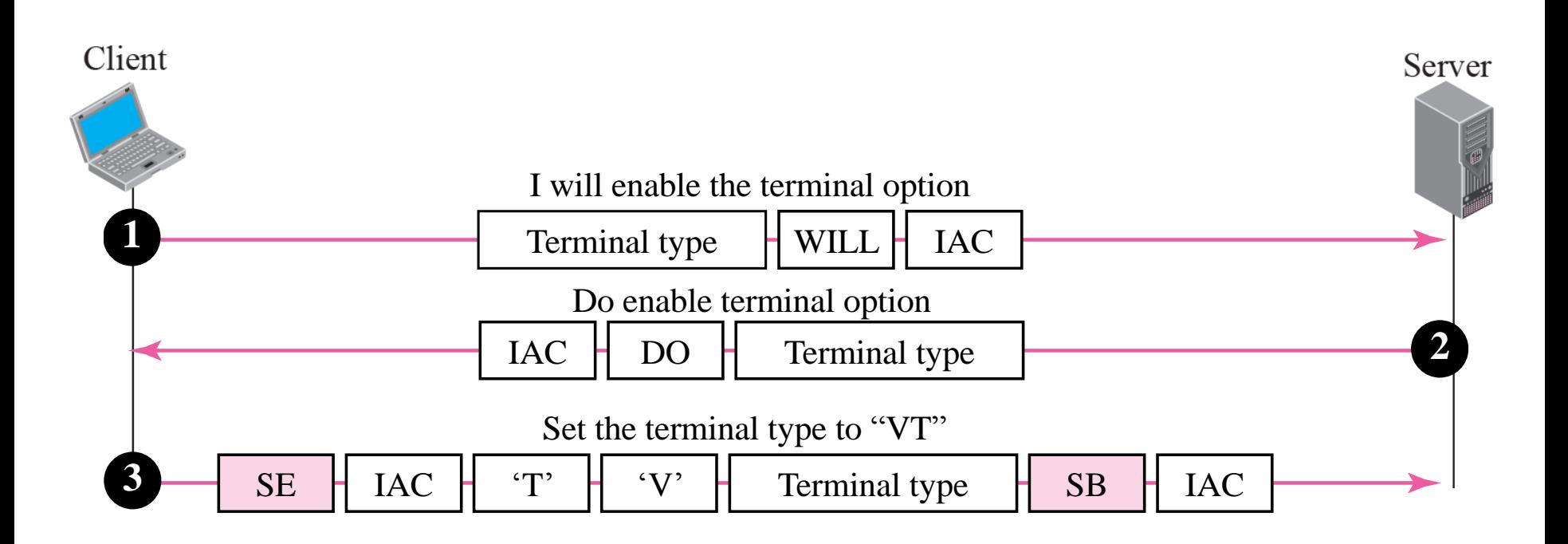

#### Table 20.5 Characters used to control a program running on remote server

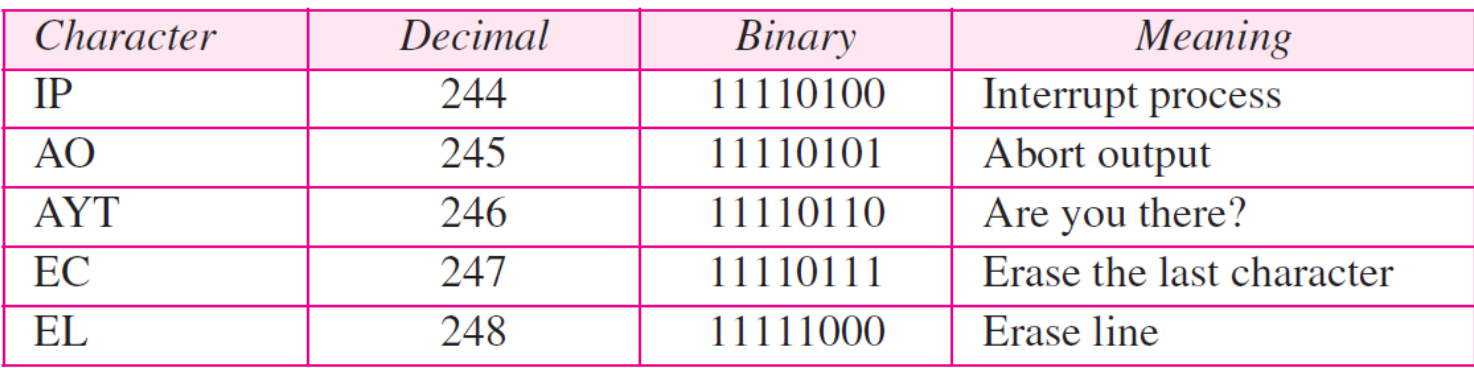

#### **Figure 20.12** *Example of interrupting an application program*

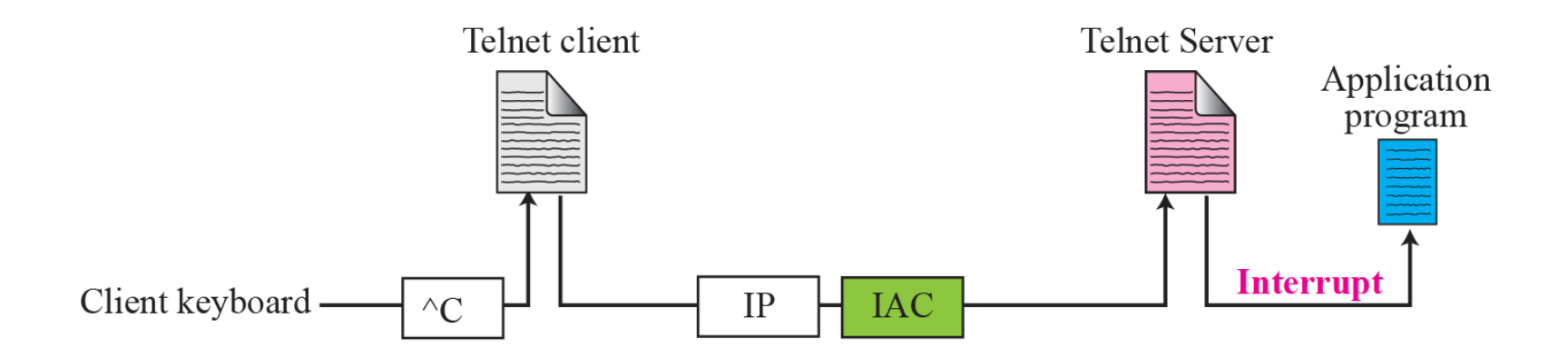

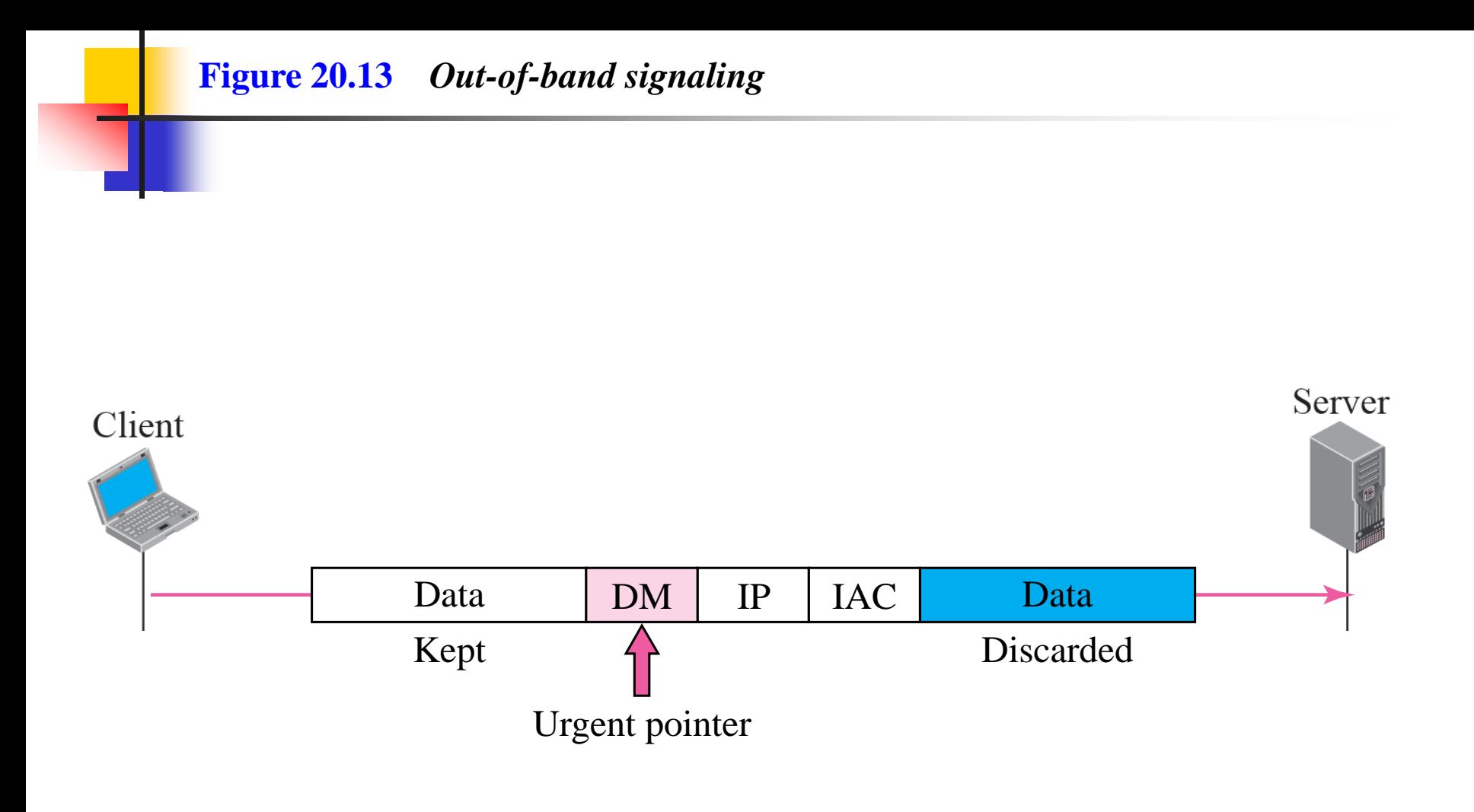

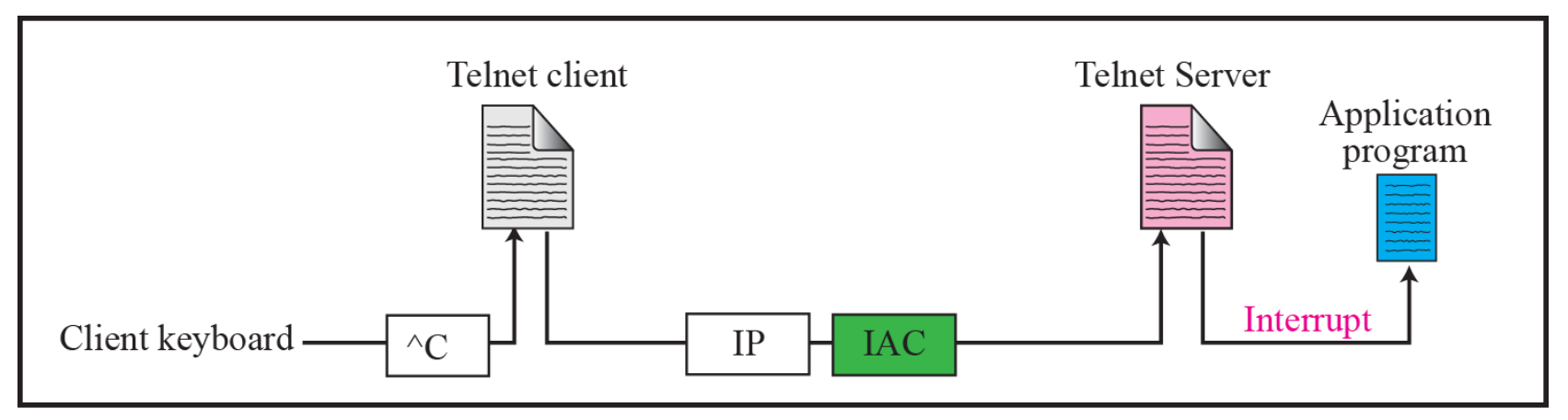

a. Interrupting the application program

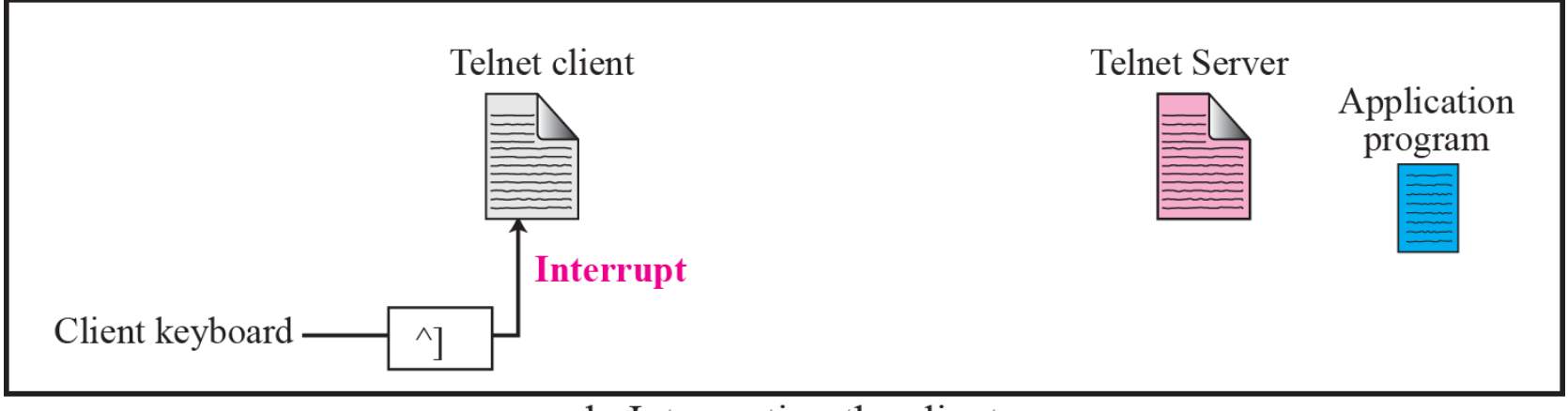

b. Interrupting the client

### **Example 20.2**

In this example, we use the default mode to show the concept and its deficiencies even though it is almost obsolete today. The client and the server negotiate the terminal type and terminal speed and then the server checks the login and password of the user (see Figure 20.15).

#### **Figure 20.15** *Example 20.2*

Client

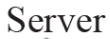

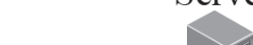

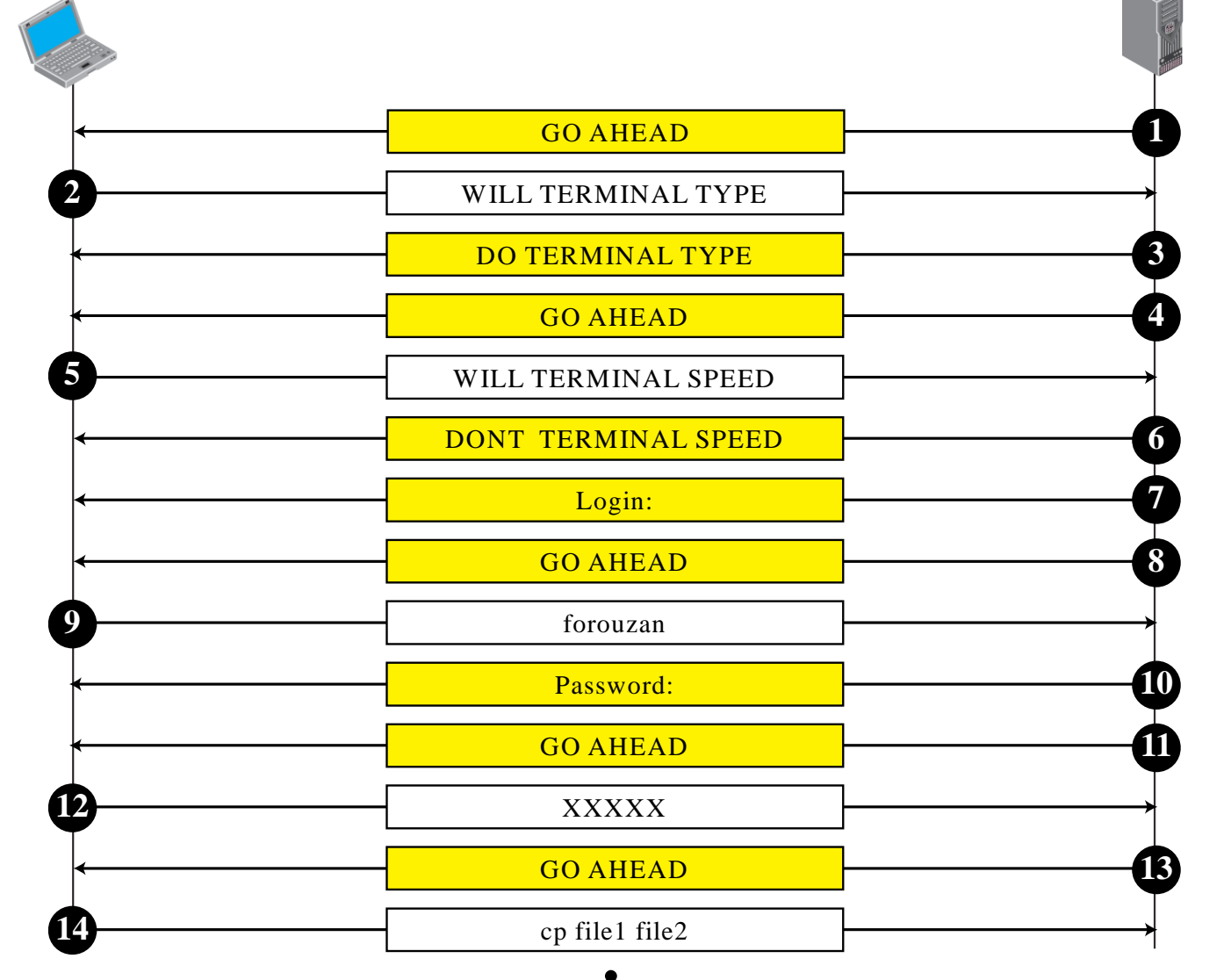

### **Example 20.3**

In this example, we show how the client switches to the character mode. This requires that the client request the server to enable the SUPPRESS GO AHEAD and ECHO options (see Figure 20.16).

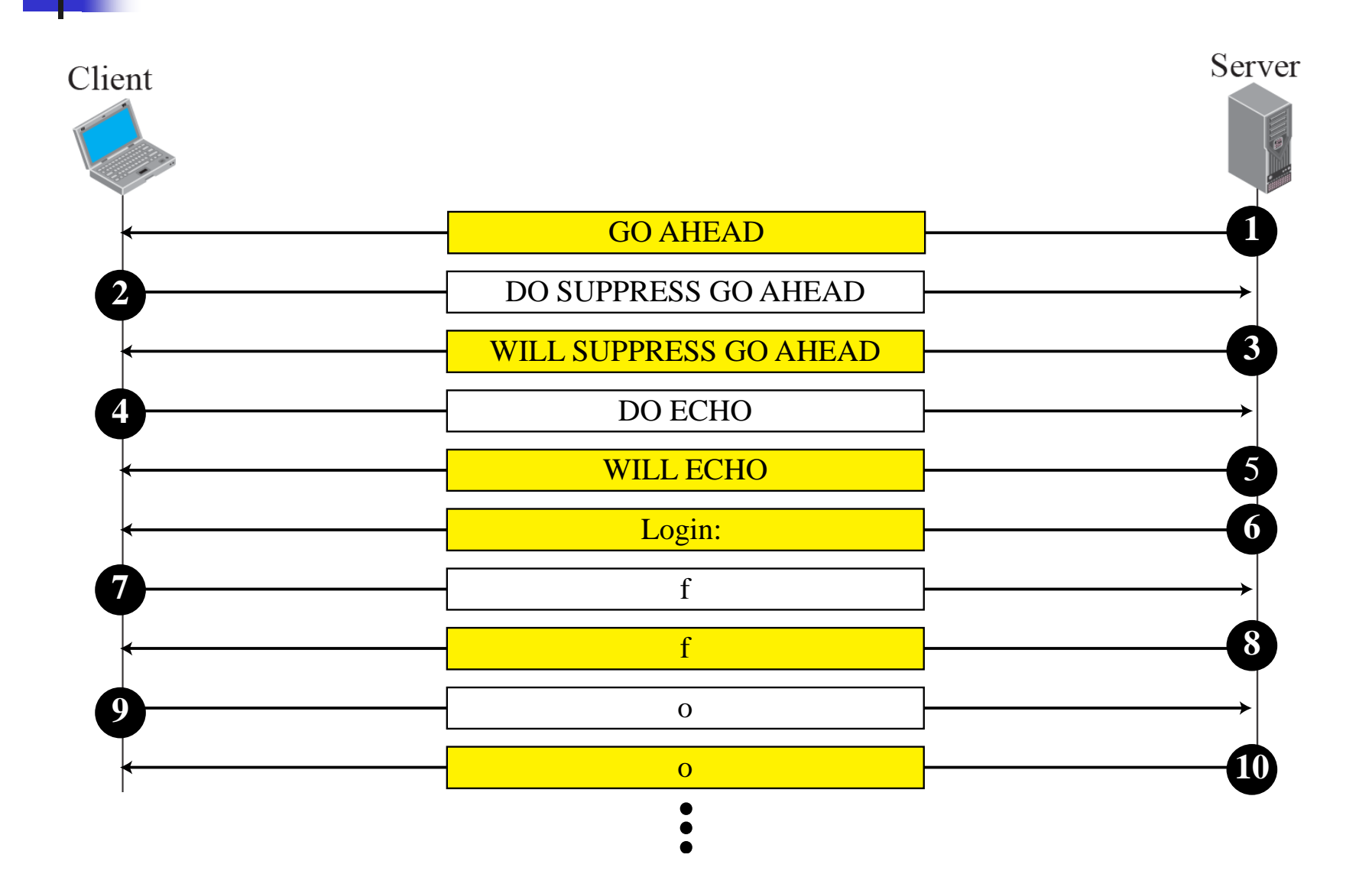

#### Table 20.6 Examples of interface commands

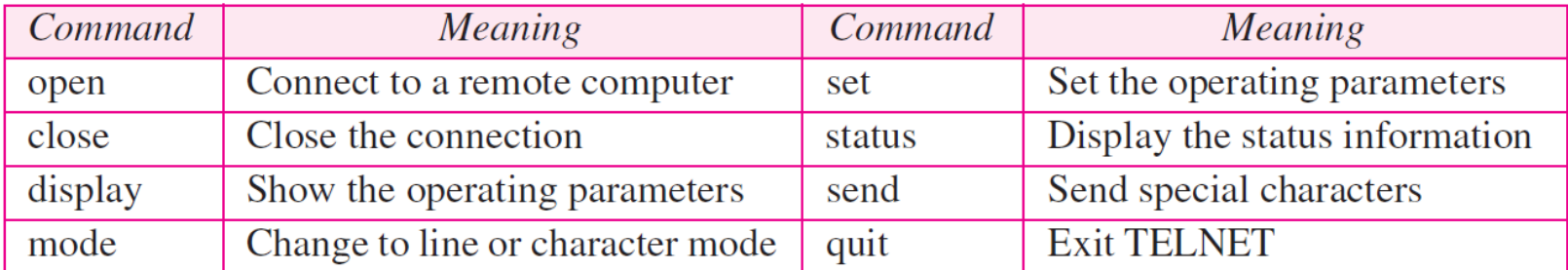

Another popular remote login application program is Secure Shell (SSH). SSH, like TELNET, uses TCP as the underlying transport protocol, but SSH is more secure and provides more services than TELNET.

### *Topics Discussed in the Section*

- **Versions**
- **Components**
- **Port Forwarding**
- **Format of the SSH Packet**

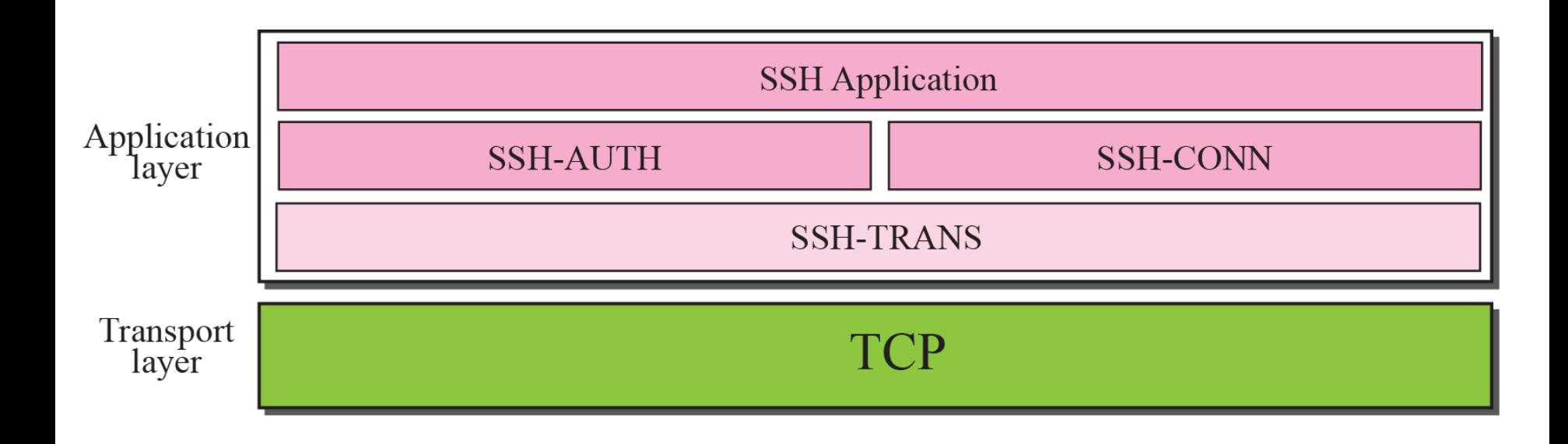

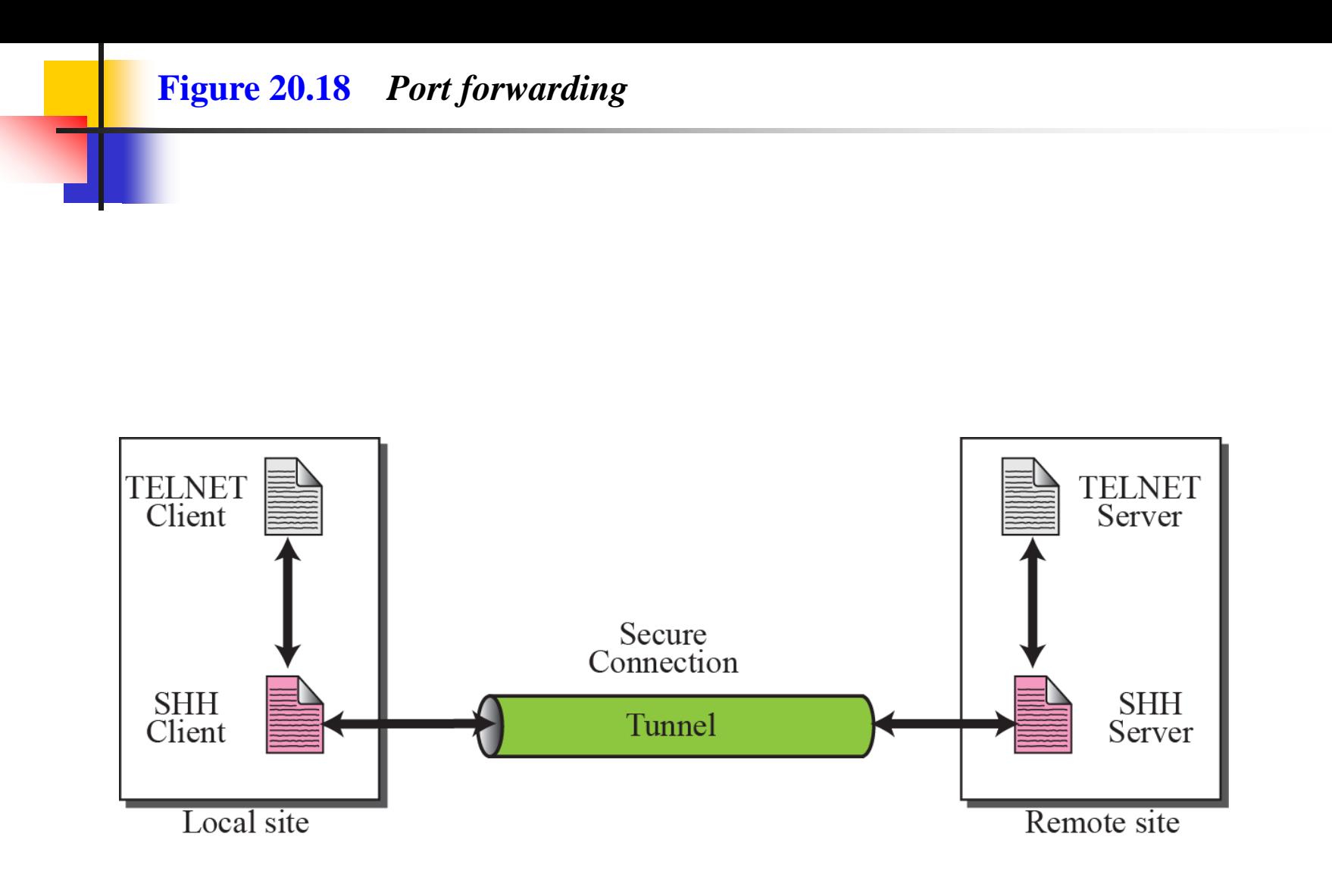

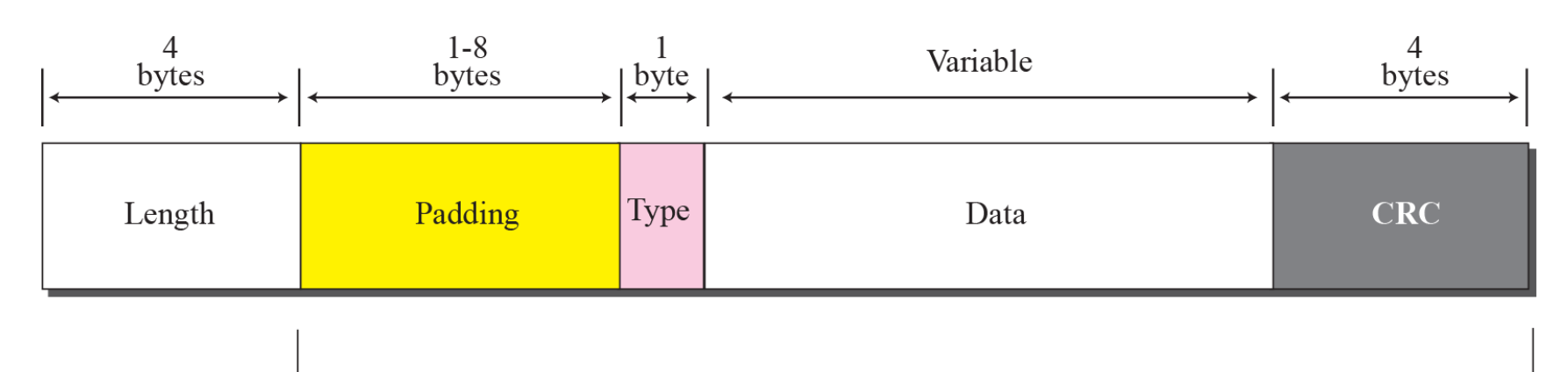

Encrypted for confidentiality